# **Sachmerkmale/Klassifikation**

Dokumente können neben allgemeinen Eigenschaften auch mit Hilfe von Klassifizierung mit Sachmerkmalen zusätzlich spezifiziert werden.

Die Klassen und die dazugehörigen Attribute (Merkmale) werden in einer XML-Datei dedfiniert.

# **Klassenbeschreibung**

Syntax der Datei "class attribute.xml"

```
<?xml version="1.0" encoding="ISO-8859-1"?>
<speedy>
    <attributedefs>
       <attributedef name="" description="" displayname="" prop=""
datatype="[string|boolean|integer|double]" edittype="[edit|check|selection]"
min="" max="" step="" mask="" literal="" content=""/>
       ...
    </attributedefs>
    <classes>
       <class name="" description="" doctype="" parent="">
          <attribute name="" required="[0|1]" value="" prop=""/>
          ...
       </class>
       <class name="" description="" doctype="" parent="">
          <class name="" description="" doctype="" parent="">
             <attribute name="" required="[0|1]" value="" prop=""/>
             ...
          </class>
       </class>
    </classes>
</speedy>
```
## **Attributdefinition**

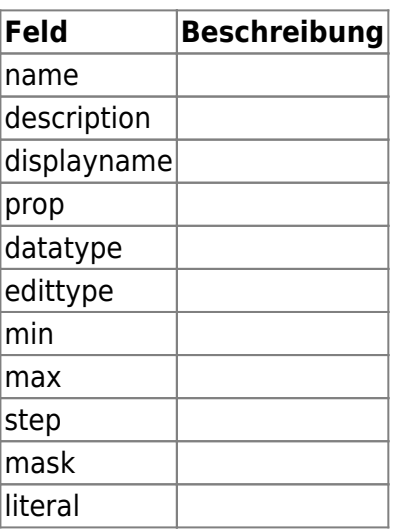

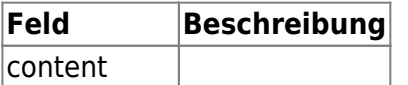

#### **Attribut**

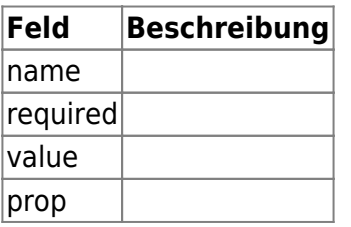

### **Klasse**

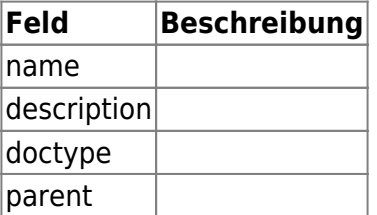

From: <https://wiki.speedy-pdm.de/>- **speedyPDM - Wiki**

Permanent link: **[https://wiki.speedy-pdm.de/doku.php?id=speedy:30\\_modules:classify&rev=1602579734](https://wiki.speedy-pdm.de/doku.php?id=speedy:30_modules:classify&rev=1602579734)**

Last update: **2020/10/13 11:02**

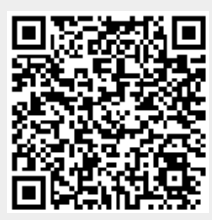